# Логин ОО

## **Система оценивания проверочной работы**

Правильный ответ на каждое из заданий 1–12 оценивается 1 баллом.

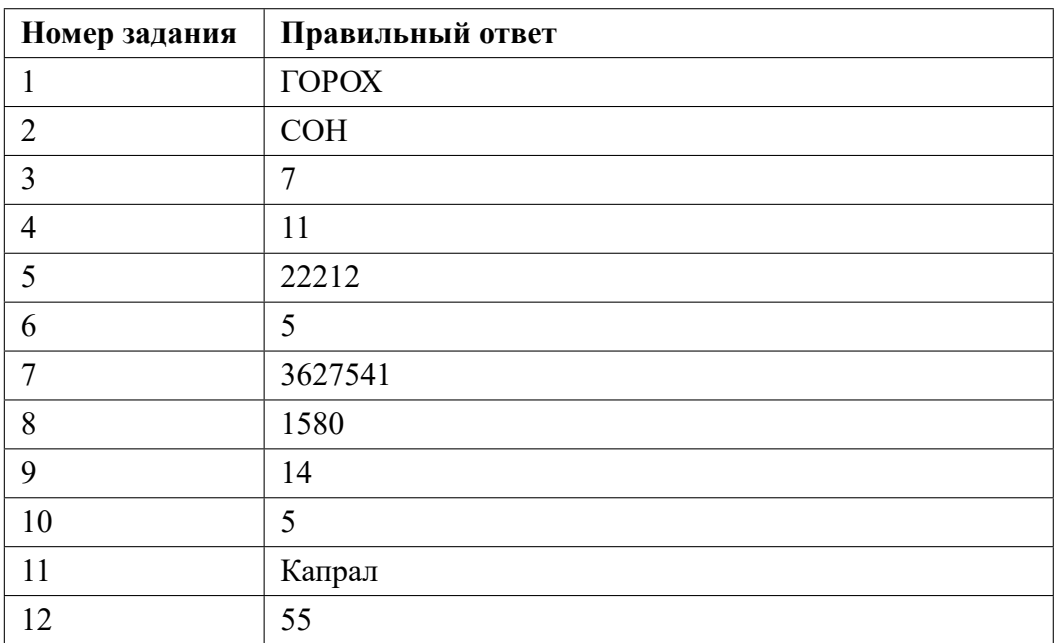

**13.1**

## **Критерии оценивания выполнения заданий с развернутым ответом**

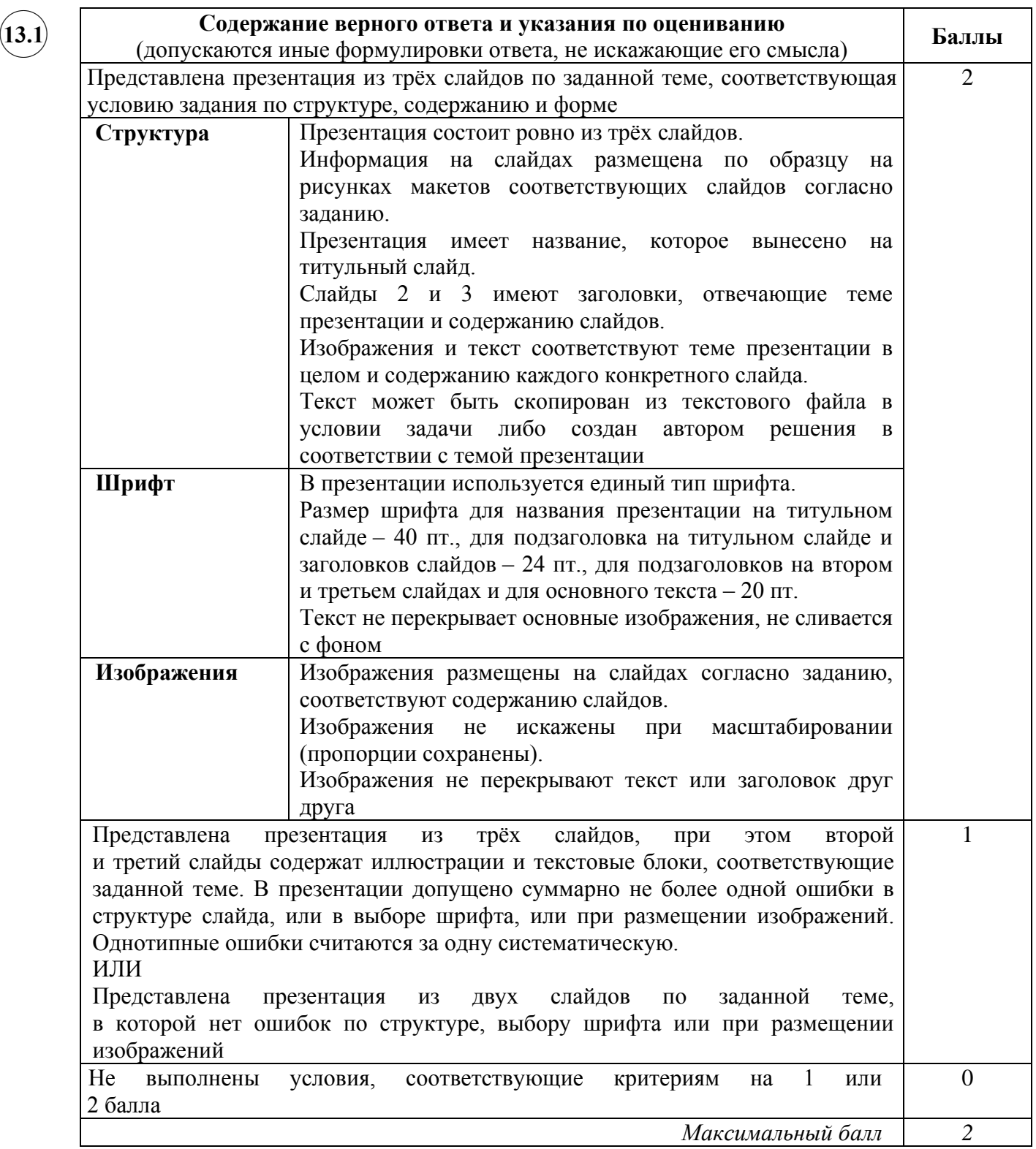

**13.2**

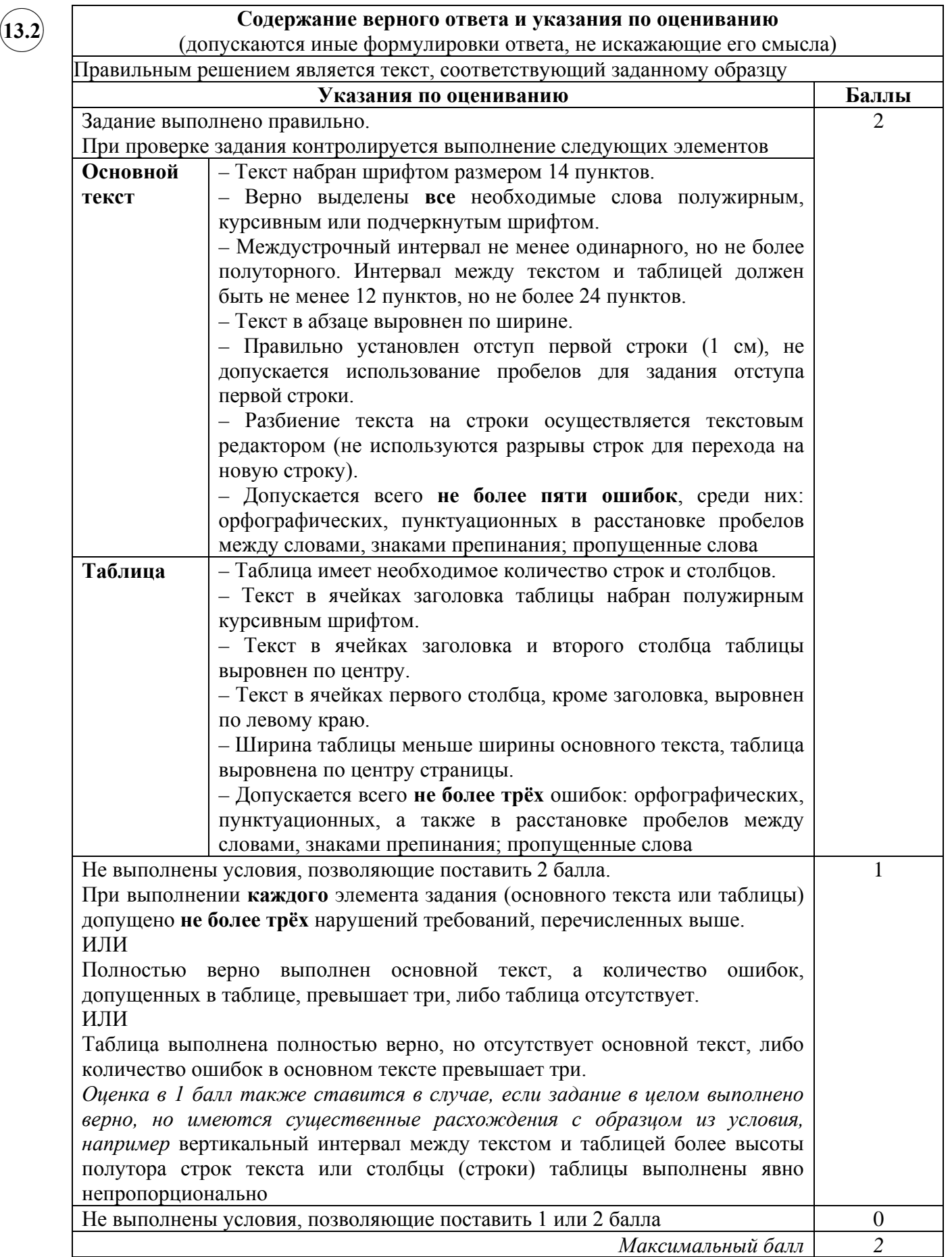

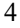

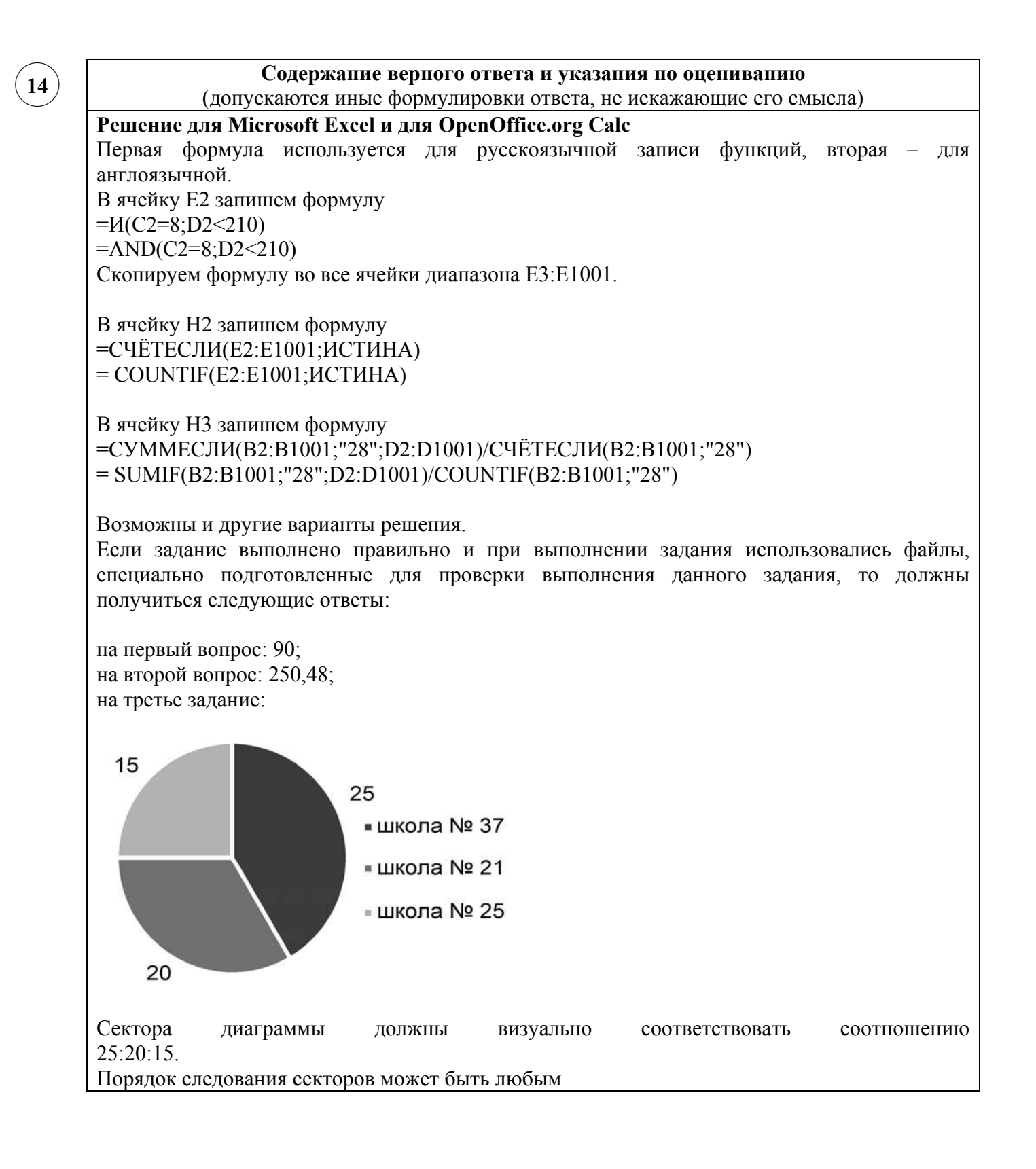

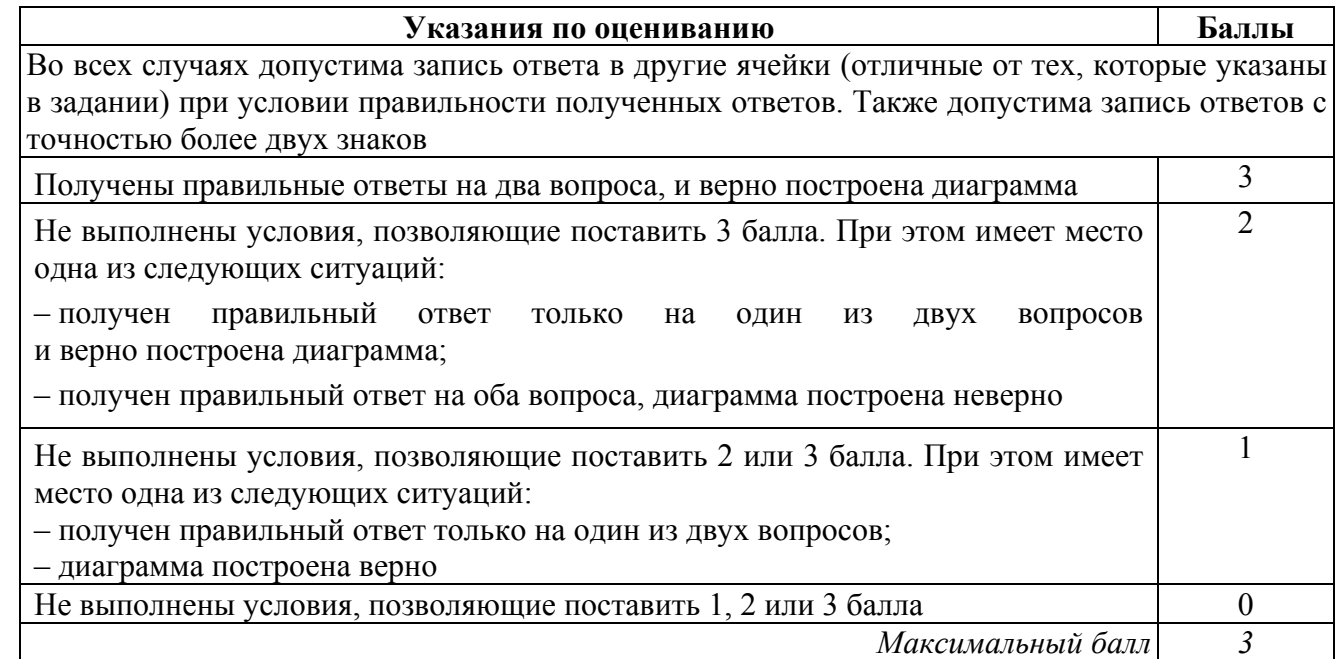

✖✕  $\frown$   $\Box$ **15.1**

## **Содержание верного ответа и указания по оцениванию**

(допускаются иные формулировки ответа, не искажающие его смысла)

Команды исполнителя будем записывать жирным шрифтом, а комментарии, поясняющие алгоритм и не являющиеся его частью, — курсивом. Начало комментария будем обозначать символом «|».

| *Двигаемся вниз под лестницей слева направо, пока не дойдём до стыка лестниц,* 

#### **нц пока снизу свободно**

**вниз вправо**

**вправо**

## **кц**

| *Двигаемся вниз до конца спускающейся лестницы, закрашивая нужные клетки на пути* **нц пока не справа свободно**

**закрасить влево закрасить влево вниз**

### **кц**

Возможны и другие варианты решения.

Допускается использование иного синтаксиса инструкций исполнителя, более привычного для учащихся. В частности, использование проверки «справа стена» вместо «не справа свободно».

Допускается наличие отдельных синтаксических ошибок, не искажающих замысла автора решения

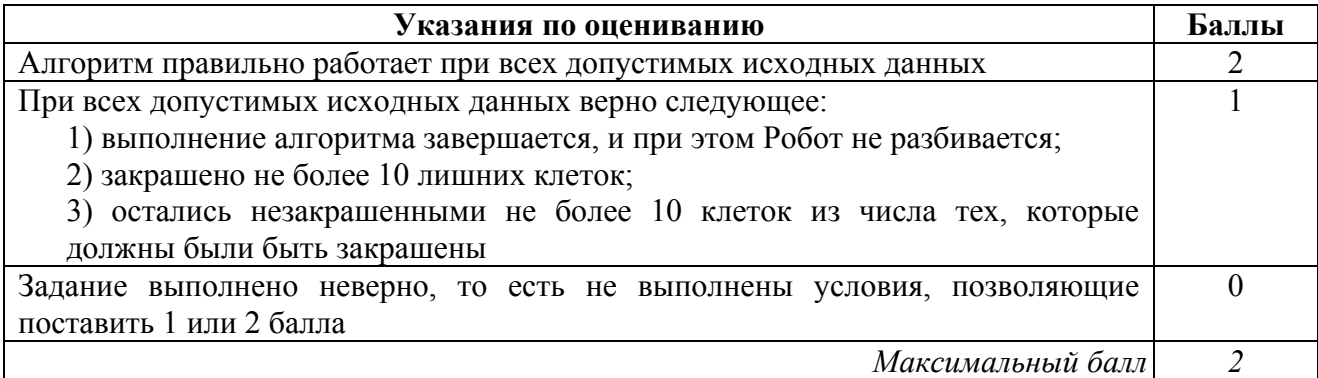

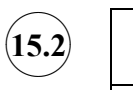

#### **Содержание верного ответа и указания по оцениванию**

(допускаются иные формулировки ответа, не искажающие его смысла)

Решением является программа, записанная на любом языке программирования. Пример верного решения, записанного на языке Паскаль:

```
var n, i, a, k: integer;
begin
     readln(n);
     k := 0;for i := 1 to n do
        begin
          readln(a);
           if (a mod 6 = 0) and (a mod 10 = 8)
            then k := k + 1;
        end;
     writeln(k)
```
end.

Возможны и другие варианты решения. Для проверки правильности работы программы необходимо использовать следующие тесты:

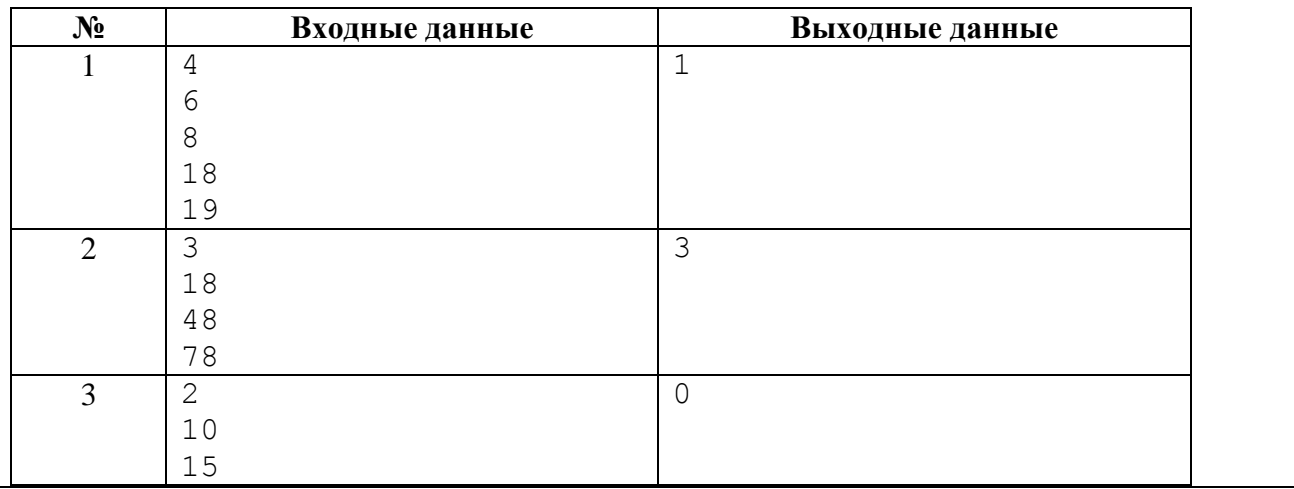

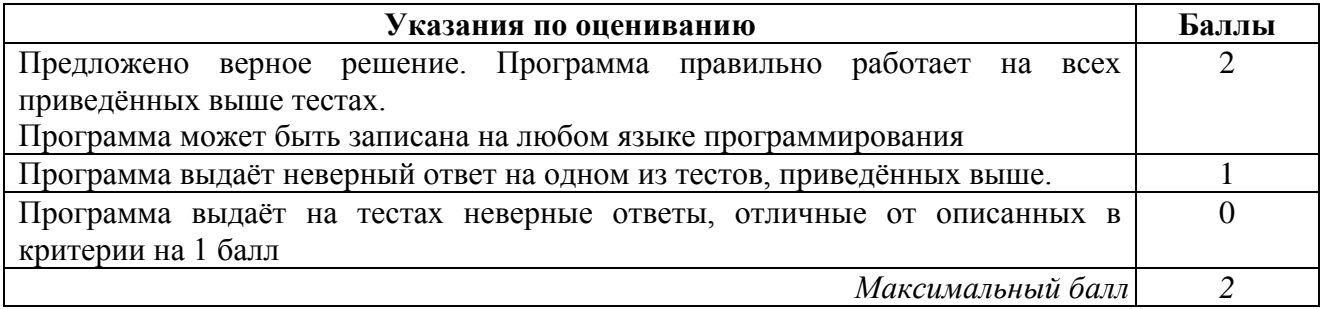

#### **Система оценивания выполнения всей работы**

Максимальный балл за выполнение работы − 19.

*Рекомендации по переводу первичных баллов в отметки по пятибалльной шкале*

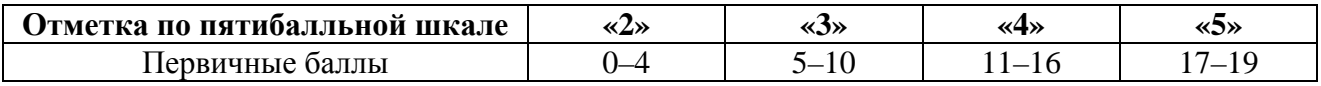